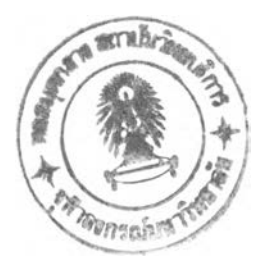

# **การออกแบบโครงสร้างระบบสกาดาบนระบบปฏิบ้ติการลีนุกซ์**

ในบทที่ 2 ได้กล่าวถึงทฤษฏีพื้นฐานของระบบสกาดาและระบบปฏิบัติการสีนุกซ์ซึ่งเป็น ส่วนสำคัญที่ใช้ในการออกแบบโครงสร้างการใช้งานของระบบสกาดา ส่วนบทนี้จะเป็นการอธิบาย ถึงการออกแบบโครงสร้างระบบสกาดาบนระบบปฏิบัติการสีนุกซ์ที่มีคุณลักษณะของสถานีหลัก เป็นแบบรวมฟังก์ชันไว้ที่ศูนย์กลางและมีการติดต่อกับสถานีปฏิบัติการซึ่งเป็นแหล่งรวม RTU โดย สื่อสารกันด้วยมาตรฐาน RS-485 โดยรายละเอียดภายในบทนี้เป็นการกำหนดคุณสมบัติต่างๆให้ กับระบบสกาดาโดยทำการกำหนดโครงสร้างแบบจำลองที่ต้องการขึ้นมาก่อนต่อจากนั้นจะทำการ อธิบายรายละเอียดของการสร้างระบบจำลองทีละขั้นตอนรวมถึงข้อกำหนดต่างๆในการใช้ ทรัพยากร1ของระบบปฏิบัติการลีนุกช์

## 3.1 **โครงสร้างแบบจำลองของระบบสกาดาบนระบบปฏิบัติการลีนุกซ์**

การออกแบบระบบสกาดาบนระบบปฏิบัติการลีนุกช์ที่นำมาทดสอบการทำงานถูกออก แบบให้เป็นระบบสกาดาแบบสถานีหลักเป็นแบบรวมฟังก์ชันไว้ที่ศูนย์กลางและมีการติดต่อกับ สถานีปฏิบัติการซึ่งเป็นแหล่งรวม RTU โดยสื่อสารกันด้วยมาตรฐาน RS-485 โดยการโพลลิงด้วย โพ รโตคอลสื่อสารแบ บ MODBUS (ASCII) และสามารถตรวจสอบ สถานะการทำงาน (Monitoring) ได้โดยผ่านระบบปฏิบัติการไมโครซอฟต้วินโดว์และลีนุกซ์ ดังแสดงไว้ตามรูปที่ 3.1 และมีรายละเอียดการออกแบบดังต่อไปนี้

3.1.1 โครงสร้างของสถานีหลัก

สถานีหลักในวิทยานิพนธ์ฉบับนี้ถูกจำลองขึ้นบนระบบปฏิบัติการลีนุกซ์ซึ่งโดย สมมติฐานจะต้องประกอบด้วยส่วนการทำงาน ดังต่อไปนี้

- 1. ส่วนต่อประสานกับผู้ใช้ (User Interface) ทำหน้าที่ในการตอบสนองความ ต้องการกับผู้ใช้ตามคุณสมบัติของระบบสกาดา
- 2. ฟังก์ชันควบคุม(Function Control) ทำหน้าที่ในการควบคุมการทำงานของ RTU เพื่อทีจะเก็บข้อมูลเข้าฐานข้อมูลแสดงผลในรูปกราฟฟักหรอตัวอักษร และประสานงานกับส่วนต่อประสานกับผู้ใช้

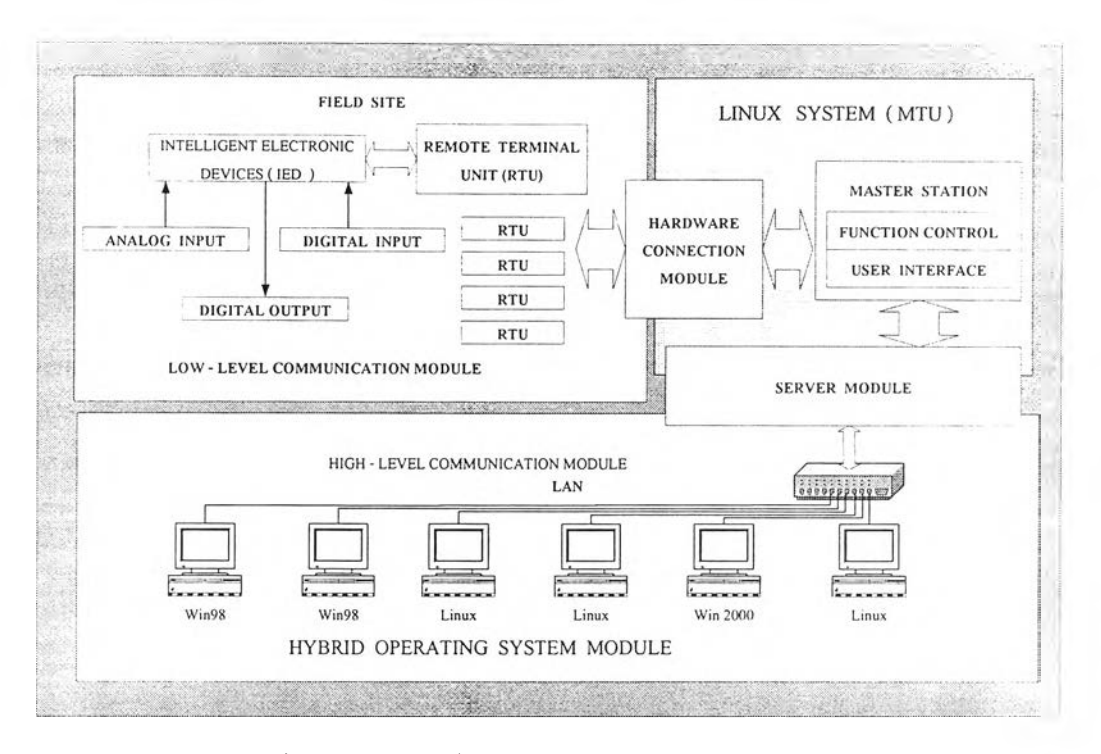

ูปที่ 3.1 โครงสร้างที่ใช้ทดสอบการทำงานของลีนุกซ์'สกาดา

- 3. หน่วยเชื่อมโยงฮาร์ดแวร์(Hardware Connection Module) ทำหน้าที่ในการ ควบคุมการรับส่งข้อมูลและแปลงข้อมูลจากข้อมูลดิบเป็นข้อมูลที่สามารถนำ ไปใช้ในรูปแบบต่างๆได้
- 4. หน่วยบรการเครอข่าย (Server Module) ทำหน้าที่ในการนำข้อมูลจากฐานข้อ มูลในสถานีหลักออกมาเผยแพร่ให้หน่วยระบบปฏิบัติการแบบผสมผสาน (Hybrid Operating System Module) นำไปใช้ได้

จากข้อกำหนดและคุณสมบัติที่กล่าวมาสามารถนำมาแจกแจงและออกแบบเพื่อ ปฏิบัติตามจุดประสงค์การทำงานของสถานีหลักบนระบบปฏิบัติการลี่นุกซ์จนสามารถจำลองเป็น โครงสร้างของสถานีหลักที่สามารถทำงานได้ตามจุดประสงค์ดังแสดงในรูปที่ 3.2 และมี รายละเอียดของส่วนประกอบการทำงานดังต่อไปนี้

### **ฮาร์ดแวร์โพรโตคอล (Hardware Protocol)**

เป็นส่วนของโปรแกรมที่ใช้บรรจุโพรโตคอลการลีอสารข้อมูลที่ถูกเรียกใช้โดยการโพลลิ่ง ข้อมูลโดยการทดสอบนี้เลือกใช้มอดบัสแอสกี (Modbus ASCII) บนมาตรฐานการส่งลัญญาณ แบบ RS-485 และสามารถเพิ่มการเรียกใช้มาตรฐานการส่งลัญญาณแบบอื่นไดิในส่วนนี้

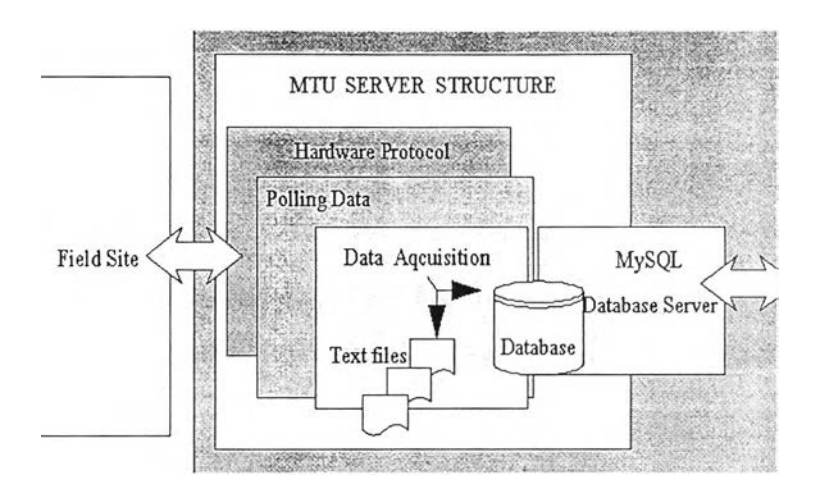

ูปที่ 3.2 โครงสร้างการทำงานของสถานีหลัก

## **การโพลลิงข้อมูล (Polling Data)**

ในส่วนนี้จะทำหน้าที่ในการดึงข้อมูลจาก RTU โดยใชโพรโตคอลที่กำหนดไว้ในส่วนของ ฮาร์ดแวร์โพรโตคอล รวมทั้งทำหน้าที่ในการตรวจสอบสถานภาพการติดต่อระหว่าง RTU กับสถานี หลักเพื่อค้นหาความผิดปกติที่อาจเกิดขึ้นได้ เช่น สายหลุด เป็นต้น และสามารถตรวจสอบความ ถูกต้องของข้อมูลที่รับเข้ามาให้เป็นไปตามรูปแบบที่กำหนด ก่อนที่จะนำข้อมูลที่ได้บันทึกลงใน ฐานข้อมูลต่อไป

### **การเก็บบันทึกข้อมูล (Data Acquisition)**

เป็นการนำข้อมูลที่ผ่านการตรวจสอบแล้วมาบันทึกลงในฐานข้อมูล 2 ประเภท คือฐาน ข้อมูลที่ทำหน้าที่ช่วยในการแสดงผล และฐานข้อมูลที่ใช้สำหรับบันทึกข้อมูลอย่างเดียว ซึ่งจะ กล่าวถึงในส่วนของการทำงานกับฐานข้อมูลต่อไป ในส่วนนี้นอกจากจะทำหน้าที่ในการเก็บบันทึก ข้อมูลแล้วยังสามารถนำข้อมูลที่เก็บไว้กระจายให้มีการใช้ข้อมูลร่วมกันในรูปแบบของฐานข้อมูล เซิร์ฟเวอร์ซึ่งสนับสนุนการทำงานแบบหลายผู้ใช้ (Multi-User) ได้อีกด้วย

#### 3.1.2 โครงสร้างของ RTU

RTU ทำหน้าที่ในการติดต่อควบคุมกับการติดต่อลือสารอุปกรณ์ปลายทางฉลาด (Intelligent Electronic Devices) ซึ่งรวมถึงอุปกรณ์ที่รับส่งลัญญาณแอนะล็อกและดิจิตอลด้วย เพื่อรับส่งข้อมูลให้กับสถานีหลักในการทดสอบนี้ได้เลือกอุปกรณ์ที่มีผู้พัฒนาแล้วและมีจำหน่ายอยู่ มาเป็น RTU โดยเลือก AI210 ของบรษัท Wisco ซึงเป็น Analog Module ทีมีคุณสมบัติดังต่อไปนี

#### FEATURES

- 8 Analog Input (Progammable Analog Input) 13 1- (Isolation) Analog Relay, Digital OPTOELECTRONICS RS232/RS485 ( RS232 to RS485 Converter )
- Communicate Protocol
	- MODBUS (ASCII) Protocol Compatible

#### SPECIFICATIONS

- Acquisition Time : 0.3 (300ms)

#### Digital Input

- $-$  Input Range :  $0 24$  V (Low =  $0 3$  V, High =  $4$  V)
- -Impedance: 1000 (1 K)

#### Analog Input

- Accuracy : 1
- Thermocouple : R, ร, K, E, J, T, B
- R.T.D. : Pt100 3-wire type
- Voltage: 0-10V, 0-5V, 0-100mV
- Current : 0-20mA, 0-40mA ()

#### Digital Output

- Output Type : Open Collector Transistor 50V, 500mA

#### Communication

- Signal Level : EIA Standards, RS-232 and RS-485
- Data Format : 8 data bit, 1 stop bit, none parity
- NO. Station : 0-255 (00H FFH)
- Baud Rate : 1200, 2400, 4800, 9600, 14400, 19200, 28800, 38400 and 57600 bps.
- Distance : RS-232 20m, RS-485 500m

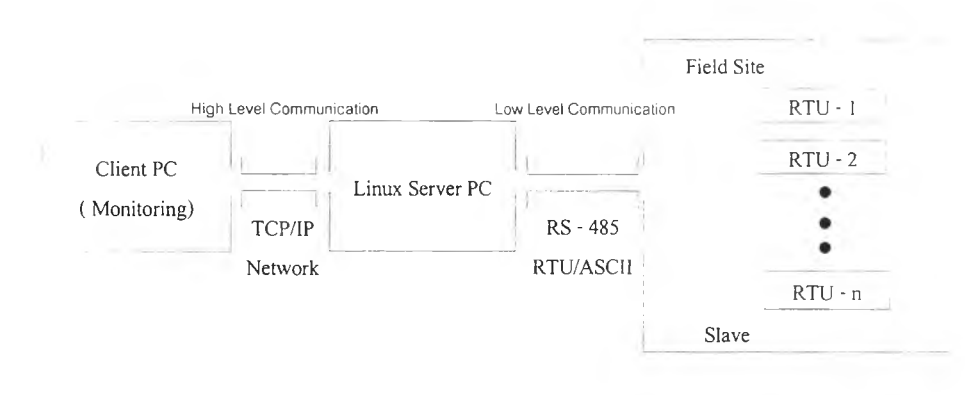

#### 3.1.3 โครงสร้างของระบบลีอสาร (Communication System)

รูปที่ 3.3 โครงสร้างของระบบสื่อสาร

โครงสร้างของระบบสื่อสารในแบบจำลองโครงสร้างระบบสกาดาของวิทยานิพนธ์ ฉบับนี้กำหนดให้มีข้อกำหนดในการสื่อสาร 2 ลักษณะคือ

- การสือสารระดับล่าง (Low-Level Communication Module) คือ การติดต่อ สื่อสารระหว่าง RTU กับสถานีปฏิบัติการหลักโดยสื่อสารกันด้วยมาตรฐาน RS-485 โดยการโพล สิ่ง

- การสือสารระดับบน (High-level Communication Module) คือ การติดต่อ สื่อสารระหว่างระบบลีนุกช์ (Linux System) หรือสถานีหลัก (MTU) กับหน่วยระบบปฏิบัติการ แบบผสมผสาน (Hybrid Operating System Module) โดยผ่านหน่วยบรืการเครือข่าย (Server Module) โดยใช้โพรโตคอล TCP/IP เป็นมาตรฐานในการติดต่อสื่อสาร

นอกจากโครงสร้างทั้งสามหัวข้อที่กล่าวมาแล้ว ยังต้องการหน่วยปฏิบัติการอีกหน่วย หนึ่งที่ทำหน้าที่ในการประยุกต์ใช้งานของระบบฐานข้อมูลและแสดงผลในรูปของการประสานงาน กับผู้ใช้เป็นหลักล่วนนั้นคือ

หน่วยระบบปฏิบัติการแบบผสมผสาน (Hybrid Operating System Module) เป็น ส่วนของโปรแกรมการประยุกต์ใช้งานบนไคลเอนท์ที่สามารถทำงานของระบบสกาดาได้เกือบทุก อย่างยกเว้นเพียงการควบคุมการโพลสิ่งข้อมูลของ RTU เท่านั้นและยังทำงานได้ทั้งบนระบบ ปฏิบัติการที่เป็นไมโครซอฟต์วินโดว์และลีนุกซ์โดยใช้ข้อกำหนดการสื่อสารระดับบนในการดึงข้อ มูลจากฐานข้อมูลมาแสดงผลบนสื่อที่สามารถสื่อความหมายได้อย่างชัดเจน

#### 3.2 **คุณสมบัติของซอฟต์แวร์สกาดาบนระบบ**ปฏิบัติ**การสินุกซ์**

1. แสดงผลการทำงานในขณะเวลาจรง (Real - Time Monitoring) สามารถ ตรวจสอบตามการทำงานของระบบสกาดาในรูปแบบของตัวอักษร กราฟ หรอกราฟฟิกอื่นๆที่ สามารถสื่อความหมายได้อย่างชัดเจนในขณะที่เทียบกับเวลาจรง

2. เก็บบันทึกข้อมูลในรูปแบบเทียบกับเวลาจริง (Real - Time Database) สนับสนุน ข้อมูลทั้งแบบต่อเนื่องและแบบไม่ต่อเนื่องรวมทั้งข้อมูลจำนวนเต็มและตัวอักษร

3. แสดงผลประวัติการทำงานในรูปแบบเวลาจริง (Real-Time and Historical Trends) ลามารถดูการเปลี่ยนแปลงของค่าต่างๆ เทียบกับเวลาได้ และสามารถใช้เคอร์เชอร์อ่าน ค่า ณ จุดที่ต้องการได้

4. สามารถกำหนดเกณฑ์ในแจ้งความผิดพลาดของค่าข้อมูลที่รับเข้ามา (Alarm Capabilities) สัญญาณเตือนที่เกิดขึ้นสามารถแสดงบนหน้าจอในลักษณะการเปลี่ยนแปลงของสี

5. ระบบไคลเอนท์/เซิร์ฟเวอร์ (Client-Server System) ในระบบขนาดใหญ่ที่ซับซ้อน นั้น ระบบควบคุมแบบอัตโนมัติจะต้องเป็นระบบเครือข่าย การสนับสนุนระบบไคลเอนท์/เซิร์ฟเวอร์ ทำให้สามารถกระจายงานต่างๆ ไปยังคอมพิวเตอร์แต่ละตัวในเนตเวิร์ก โดยอาศัยข้อมูลกลางร่วม กันได้ทั้งระบบปฏิบัติการที่เป็น ลีนุกซ์หรือไมโครซอฟต่วินโดว์

6. สนับสนุนการทำรายงาน (Reporting) รายงานประจำวันเกี่ยวกับข้อมูลต่างๆ ใน รูปไฟล์เอกสารได้

#### **3.3 การออกแบบโครงสร้างทางซอฟต์แวร์ของระบบสกาดา**

เมื่อทำการกำหนดคุณสมบัติของส่วนต่างๆของโครงสร้างของระบบสกาดาบน ระบบปฏิบัติการลีนุกซเรียบร้อยแล้ว เพื่อให้ง่ายต่อการสร้างซอฟต์แวร์ของระบบสกาดาได้ลอง เขียนโครงสร้างทั้งหมดที่ออกแบบไว้ในรูปแบบที่สามารถนำไปทดสอบการใช้งานได้ออกมาดัง แสดงในรูปที่ 3.4 ในขั้นตอนนี้จะทำให้สามารถมองระบบโดยภาพรวมได้ชัดเจนยิ่งขึ้นและจากการ สังเกตโครงสร้างของระบบสกาดาที่ในรูปที่ 3.4 พบว่า การพัฒนาระบบควบคุมและรวบรวมข้อมูล สกาดาที่มีสถานีหลักเป็นแบบรวมฟังก์ชันไว้ที่ศูนย์กลางและมีการติดต่อกับสถานีปฏิบัติการซึ่ง เป็นแหล่งรวม RTU โดยสื่อสารกันด้วยมาตรฐาน RS-485 โดยการโพลลิ่งและมีการกระจายข้อมูล ในรูปของฐานข้อมูลเซิร์ฟเวอร์แล้วสามารถกล่าวได้ว่าจะมีองค์ประกอบสำคัญและรายละเอียด การทำงานดังต่อไปนี้

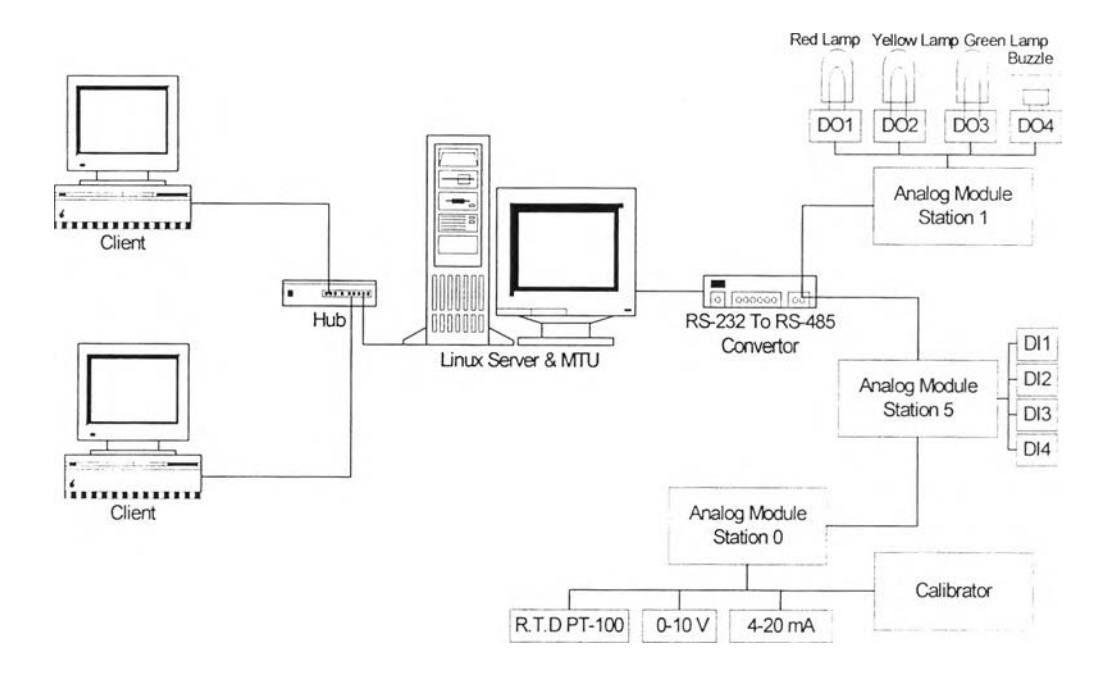

## รูปที่ 3.4 โครงสร้างการติดตั้งระบบฮาร์ดแวร์เพื่อทดสอบการทำงานของระบบ สกาดาบนระบบปฏิบ้ติการลีนุกซ์

3.3.1 องค์ประกอบที่สำคัญของซอฟต์แวร์สกาดา จากโครงสร้างการทำงานของ สถานีหลักในรูปที่ 3.2 และโครงสร้างของระบบลีอสารในรูปที่ 3.3 แล้ว ส่วนที่สำคัญของระบบสกา ดาสามารถแยกออกได้เป็น 3 ส่วนคือการลี,อสารทางพอร์ตอนุกรมเพื่อติดต่อกับ RTU ของสถานี หลัก, การบันทึกข้อมูลลงในฐานข้อมูลและการแสดงผล ซึ่งมีรายละเอียดการสร้างซอฟต์แวร์มีดัง ต่อไปนี้

### 3.3.1.1 ส่วนติดต่อลีอสารผ่านทางพอร์ตอนุกรม (Serial Port)

ในหัวข้อนี้จะกล่าวถึงสองส่วนสำคัญที่ใช้ในซอฟต์แวร์สกาดา คือหน่วยควบคุมการ ติดต่อลี'อสาร และ หน่วยควบคุมการโพลลงข้อมูล ซึ่งใช้เป็นส่วนสำคัญสำหรับการติดต่อระดับล่าง กับ RTU เพื่อที่จะควบคุมและรวบรวมข้อมูลต่างๆจาก RTU มาเก็บในฐานข้อมูลหรอแสดงผลใน รูปแบบต่างๆ ดังอธิบายดังต่อไปนี้

### **หน่วยควบคุมการติดต่อสิอสาร**

ในการลีอสารผ่านทางพอร์ตอนุกรมบนระบบปฏิบัติการลีนุกช์ ก่อนเรมใช้งานเรา จำเป็นต้องกำหนดคุณสมบัติพื้นฐานบางอย่างให้กับพอร์ตอนุกรม เช่น ความเร็วที่ใช้สำหรับการ ติดต่อ จำนวนบิตของข้อมูลรวมทั้งขนาดความจำชั่วคราวที่ใช้เป็นบัฟเฟอร์รวมถึงลักษณะการติด ต่อกับอาร์ดแวร์ฃองระบบปฏิบัติการลีนุกช์ก็มีข้อกำหนดที่เป็นมาตรฐานที่ใช้ตามของ POSIX (Portable Operating System Interface) เพื่อความเข้าใจโดยง่าย จะทำการกำหนดคุณสมบัติ การเข้าไปควบคุมการสื่อสารผ่านพอร์ตอนุกรมเป็นลำดับขั้น ดังต่อไปนี้

- 1. การกำหนดชนิดอุปกรณ์ที่ใช้ติดต่อสื่อสารอนุกรม ถ้าต้องการจะติดต่อพอร์ต ้อนุกรมบนระบบปฏิบัติการลีนุกซ์นั้นมีข้อกำหนดที่ต้องรู้ก่อนว่า"ลีนุกซ์มอง อุปกรณ์ฮาร์ดแวร์ในรูปแบบของระบบไฟล์ (Files System) และมีการเรียก การทำงานผ่านระบบไฟล์เช่นกัน" โดยถ้าต้องการจะติดต่อพอร์ต 1 จะต้อง อ้างไปยังไฟล์ "/dev/ttysO" และพอร์ต 2 ที่ 7dev/ttys1"
- 2. การกำหนดความเร็วและคุณสมบัติอื่นๆที่ใช้ในการสื่อสาร ซึ่งเป็นการกำหนด คุณสมบัติให้กับพอร์ตสื่อสารตามข้อกำหนดของ POSIX สำหรับการสื่อสาร แบบอนุกรม โดยจะกำหนดเข้าไปที่ดัวบ่งชี้ (Flag) ซองโครงสร้างการกำหนด ควบคุมเทอร์มินอลดังแสดงในตารางที่ 3.1 ซึ่งตัวบ่งชี้ C\_Cflag จะเป็นตัว บอกได้ว่าสามารถกำหนดอะไรได้บ้างดังแสดงในตารางที่ 3.2

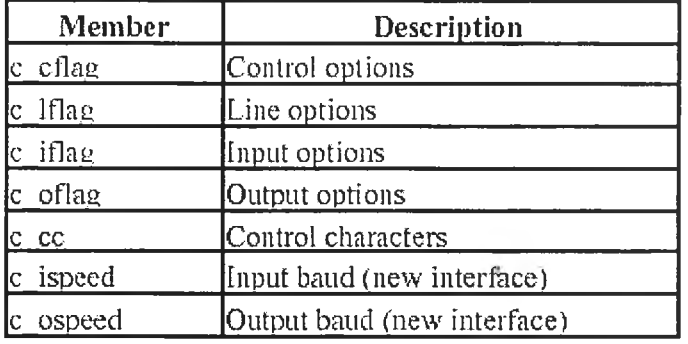

ตารางที, 3.1 ตัวบ่งชี้ (flag) ในการกำหนดการทำงานให้กับพอร์ตอนุกรม

รูปแบบในการกำหนดความเร็วจะใช้คำสื่'งต่อไปนี้

Var Comport : termios;

// กำหนดตัวแปร Comport ให้เป็นตัวแปรชนิด termios

Cfsetispeed (Comport,B19200)

/ / กำหนดความเร็วในการอ่านข้อมูลให้มีค่าเท่ากับ 19200 บิต/วินาที

Cfsetospeed (Comport,B19200)

// กำหนดความเร็วในการสํงข้อมูลให้มีค่าเท่ากับ 19200 บิต/วินาที

รูปแบบในการกำหนดการใช้จำนวนบิตในการรับส่งข้อมูล Comport.c\_cflag := Comport.c\_cflag and not CSTOPB // กำหนดให้มีการใช้ 1 บิตหยุด (Stop bit) ในการส่งข้อมูล Comport.c\_cflag := Comport.c\_cflag and not CSIZE // กำหนดให้ไม่มีการใช้บิตพราง (Mask bit) ในรูปแบบการส่งข้อมูล Comport.c\_cflag := Comport.c\_cflag or CS8 // กำหนดให้มีการส่งข้อมูลแบบ 8 บิต (ถ้า /บิตก็จะเป็น CS7) รูปแบบในการกำหนดการตรวจสอบพาริตีบิต Comport.c\_cflag := Comport.c\_cflag and (not PARENB) // กำหนดให้ไม่มีการตรวจสอบพาริตีบิต Comport.c\_cflag := Comport.c\_cflag or PARENB Comport.c\_cflag := Comport.c\_cflag and (not PARODD) // กำหนดให้มีการตรวจสอบบิตดู่ Comport.c\_cflag := Comport.c\_cflag or PARENB Comport.c\_cflag := Comport.c\_cflag or PARODD // กำหนดให้มีการตรวจสอบบิตคี่

นอกจากนี้แล้วยังต้องกำหนดลักษณะการควบคุมลายงาน (Flow Control) ว่าต้องการควบ คุมสายงานแบบใดในรูปของซอฟต์แวร์อัตโนมัติหรอปล่อยให้เป็นไปตามการทำงานของระบบ ฮาร์ดแวร์ส่วนการกำหนดรายละเอียดในการสร้างซอฟต์แวร์ที่นอกเหนือที่กล่าวไปแล้วนั้นเพี่อที่จะ เข้าไปควบคุมพอร์ตอนุกรมให้มีความสามารถในลักษณะใดก็เป็นเทคนิคของผู้ออกแบบว่าจะใช้ ข้อกำหนดที่มีให้ในรูป แบบใด

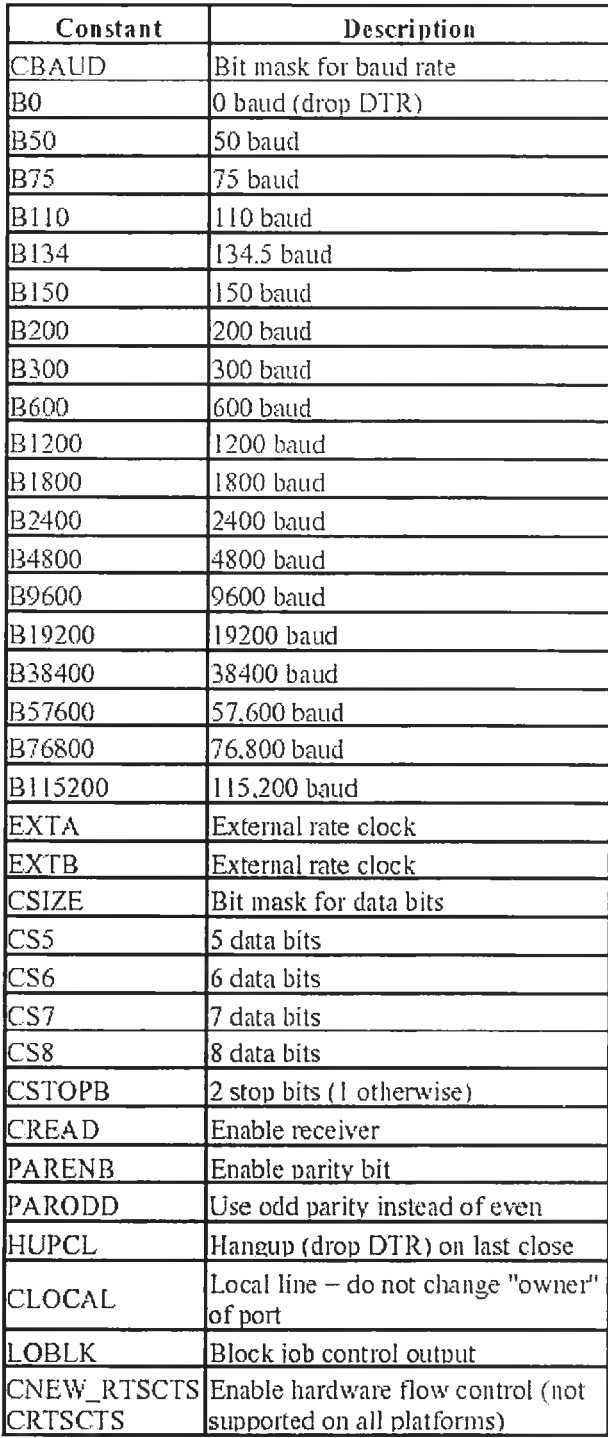

ตารางที่ 3.2 คุณสมบ้ติของตัวบ่งชี (flag) c\_cflag [8]

ลังจากกำหนดคุณสมบัติของการลือสารทางพอร์ตอนุกรมเรียบแล้วขั้นตอนต่อ ไปที่จะต้องทำคือจะต้องกำหนดกิจกรรมที่สำหรับการรองรับการเรียกใช้พอร์ตอนุกรมในแต่ละครั้ง ดังอธิบายได้ตามรูปที่ 3.4

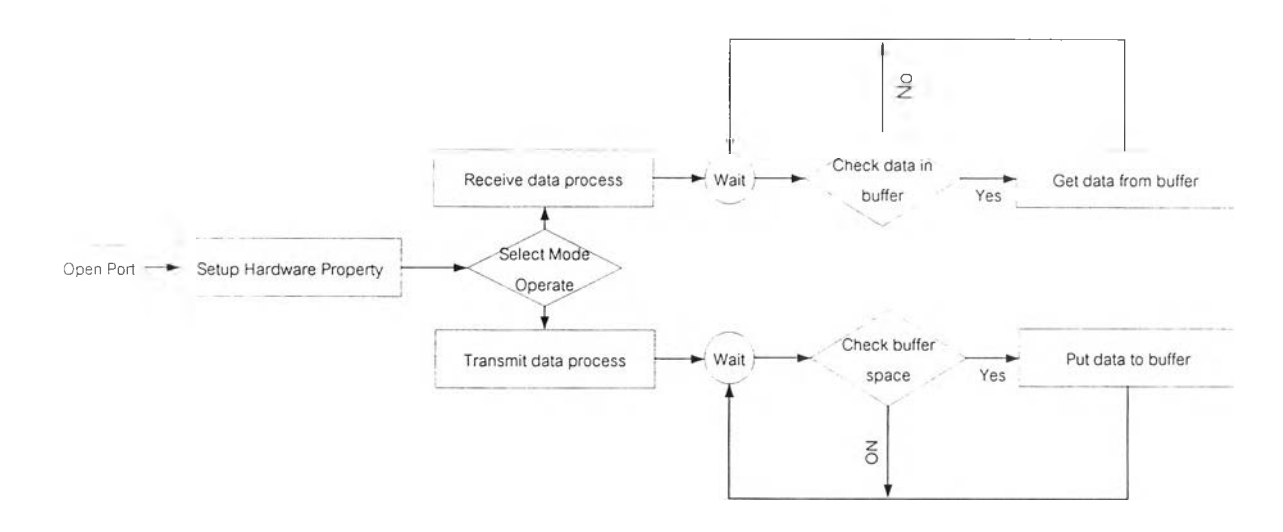

## รูปที่ 3.4 ขั้นตอนของกิจกรรมเมื่อมีการเรียกใช้พอร์ตอนุกรม [17]

ในขั้นตอนแรกของการเรียกใช้พอร์ตอนุกรมนั้นจะเริ่มที่การตรวจสอบการเปิดหรือ ปิดพอร์ตก่อนแล้วจากนั้นก็จะกำหนดคุณสมบัติที่ต้องการให้พอร์ตอนุกรมทำงานได้ตามจุด ประสงค์ลงไปตามลำดับที่กล่าวไปแล้วในหัวข้อก่อนหน้านี้หลังจากกำหนดคุณสมบ้ติเสร็จก็จะต้อง ทำการเลือกลักษณะการทำงานว่าขณะนี้ต้องการที่จะล่งข้อมูลหรือต้องการที่จะรับข้อมูล หลังจาก นี้จะเป็นล่วนหน้าที่ของการทำงานของโปรแกรมคอยตรวจสอบว่าการทำงานตรงกับที่กำหนดไว้ ตามคุณสมบ้ตหรือไม่ เช่น เลือกเหตุการณ์การทำงานแบบรับข้อมูลแบบอัตโนมัติ การทำงานของ โปรแกรมต้องมีการตรวจสอบภายในบัฟเฟอร์ของพอร์ตอนุกรมตลอดเวลาว่ามีข้อมูลอยู่หรือไม่ ถ้ามีข้อมูลอยู่ก็จะสร้างลัญญาณอินเตอร์รัพต์ไปบอกโปรแกรมหลักที่ทำงานอยู่ว่ามีข้อมูลมาแล้ว พร้อมที่จะรับหรือไม่ เป็นต้น

## **หน่วยควบคุมการโพลลิ่งข้อมูล (Polling Data Control)**

เมื่อได้อุปกรณ์ที่ใช้ควบคุมการการลือสารแล้ว ในขั้นตอนต่อไปจะต้องทำการออก แบบโครงสร้างที่จะใช้งานกับการลือสารแบบมอดบัส (Modbus) บนมาตรฐานของ RS-485 ดังนั้นต้องกำหนดคุณสมบัติของโปรแกรมเลืยก่อนว่าในระบบจะต้องมีการทำงานอะไรบ้าง ซึ่ง เรียงสำดับตามจุดประสงค์ดังต่อไปนี้

- 1. ต้องสามารถทำการรวบรวมข้อมูลจาก RTU ได้อย่างต่อเนื่องและครบ ทุก RTU ภายใต้เวลาที่กำหนดไว้อย่างถูกต้อง ถ้าที่สถานีต่ออยู่นั้นไม่ เกิดความผิดปกติในการสื่อสาร
- 2. ต้องสามารถตรวจสอบสถานะการสื่อสารระหว่างสถานีหลักกับ RTU ได้ว่ามีการสื่อสารอยู่ในสภาวะปกติหรือเปล่าถ้าไม่ปกติต้องสามารถ แจ้งเตือนได้
- 3. ต้องสามารถแยกแยะและตรวจสอบข้อมูลที่รวบรวมเข้ามาได้อย่างถูก ต้อง

จากคุณสมบัติตามที่กล่าวมาข้างต้น สามารถกำหนดได้ว่าในโปรแกรมที่จะสร้าง ขึ้นสำหรับการโพลสื่งข้อมูลนั้นจะต้องประกอบไปด้วย 2 หน่วยที่สำคัญคือ

- หน่วยเก็บคุณสมบัติของ RTU มีหน้าที่ในการเก็บข้อมูลต่อไปนี้
	- หมายเลขเครือง (Station Number)
	- ประ๓ ทของข้อมูลประ๓ ทแอนะล็อก (Analog Type)
	- ข้อมูลชนิดแอนะล็อกอินพุต (Analog Data Input)
	- $\bullet$  ข้อมูลชนิดดิจิตอลอินพุต (Digital Input)
	- ข้อมูลชนิดดิจิตอลเอาต์พุต (Digital Output)
	- ข้อมูลบอกสถานะการติดต่อของสถานี (Station Connect)

โดยข้อมูลเหล่านี้ควรจะถูกกำหนดในรูปของคลาส (Class) หรือ แผ่นตารางทำการ (Spread Sheet) เพื่อที่สะดวกต่อการนำไปใช้งาน

- หน่วยการโพลลิ่งข้อมูล (Polling Data) มีหน้าที่ในการดึงข้อมูล จาก RTU โดยใช้การควบคุมพอร์ตสื่อสารเข้ามาช่วยเพื่อดึงข้อมูล เข้ามาเก็บไว้ในหน่วยเก็บคุณสมบัติของสถานีปลายทาง นอกจาก นั้นแล้วในหน่วยนี้ต้องมีการกำหนดประเภทความผิดพลาดที่อาจ เกิดขึ้นได้พร้อมทั้งกำหนดรหัสการทำงานเพื่อเป็นเกณฑ์ไว้สำหรับ บันทึกในหน่วยเก็บคุณสมบัติของ RTU และฐานข้อมูลได้ เช่น

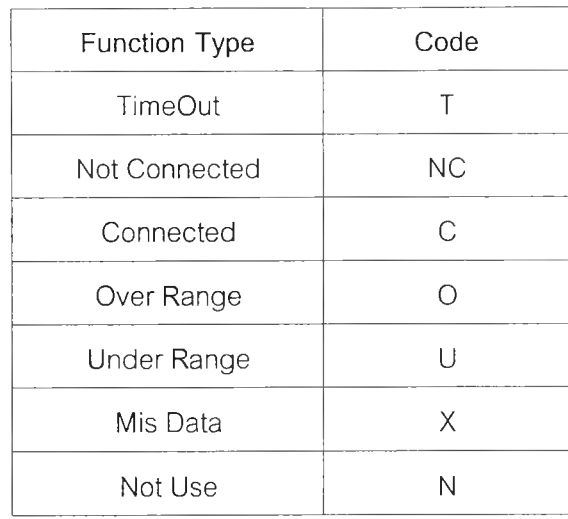

### ารางที่ 3.3 การกำหนดรหัสที่ใช้บอกสถานะของข้อมูล

เมื่อกำหนดคุณสมปติเรียบร้อยแล้วก็คงเหลือในส่วนโครงสร้างและกิจกรรมของ การโพลลิงโดยสามารถที่จะเรียงลำดับการทำงานได้ดังนี้

- ตรวจสอบจำนวนสถานีที่ต้องทำการโพลลิ่ง ถ้าไม่มีให้หยุดการทำงาน
- ตรวจสอบชุดคำลังว่าในการโพลลิ่งครั้งนี้ต้องการข้อมูลประเภทใด เช่น ต้องการประ๓ ทของอุปกรณ์ที่ต่ออยู่ หรีอต้องการอ่านข้อมูลชนิดแอนะล็อก เป็นต้น
- อ่านข้อมูลที่ต้องการกลับมา
- ตั้งเวลารอคอยในการรอลัญญาณในการอ่านข้อมูลกลับ ถ้าครบกำหนดเวลา แล้วไม่มีการส่งข้อมูลจาก RTU ให้ทำการข้ามไปทำงานในสถานีถัดไปแล้ว บันทึกชนิดของความผิดพลาดประเภท **T** (TimeOut) ลงไปที่หน่วยเก็บคุณ สมปติของ RTU
- ตรวจสอบความถูกต้องของข้อมูลที่ส่งมา ถ้าข้อมูลไม่เกิดความผิดพลาดให้ทำ การบันทึกข้อมูลลงไปในหน่วยเก็บคุณสมบัติของ RTU แต่ถ้าเกิดความผิด พลาดในเงื่อนไขใดก็ให้บันทึกชนิดของความผิดพลาดลงไปแทน แล้วทำการ โพลลิ่งข้อมูลในสถานีถัดไปจนครบจำนวน

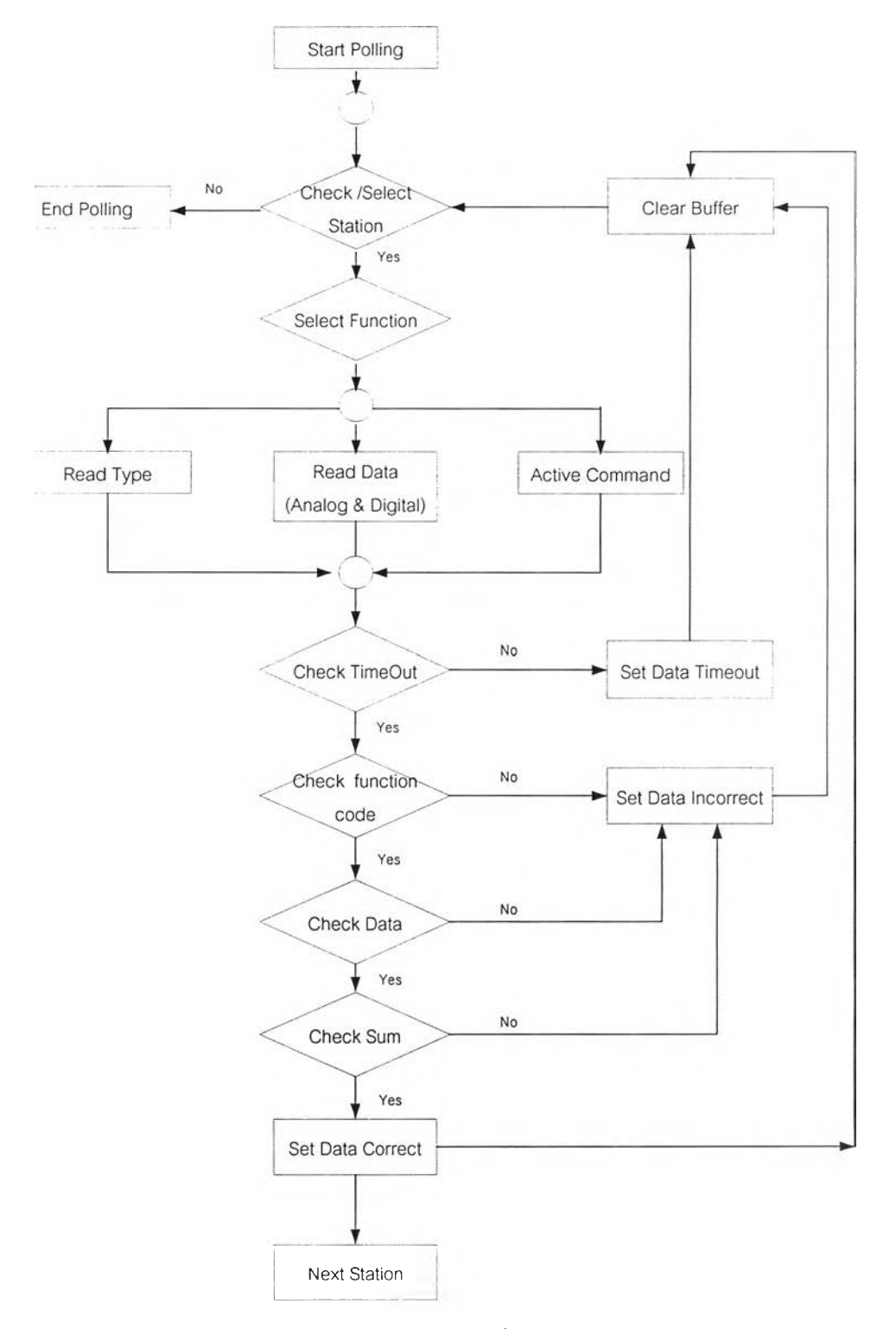

จากลำดับการทำงานตังกล่าว สามารถแสดงเป็นโครงสร้างการทำงานดังรูปที่ 3.5

รูปที่ 3.5 โครงสร้างการโพลลิ่งข้อมูล

3.3.1.2 ส่วนการทำงานกับฐานข้อมูล (Database)

ในวิทยานิพนธ์ฉบับนี้ได้ออกแบบระบบฐานข้อมูลไว้เป็นประเภทไคลเอนทั/ เซิร์ฟเวอร์เป็นลักษณะการเข้าถึงข้อมูลแบบทูเทีย (Two-tiered) ซึ่ง'จะเน้นการเข้าถึงฐานข้อมูล แบบมัลติยูส เซอร์ (Multi - User) บนฐานข้อมูลลัมพันธ์ (Relation Database Management System) หรอฐานข้อมูลเซิร์ฟเวอร์(Database Server) กล่าวคือผูใช้สามารถทำงานกับฐานข้อมูล พร้อมๆกันได้หลายคนโดยเรียกผ่านทางการประยุกต์ใช้งานผ่านเครื่องไคลเอนท์ (Client Application) โดยโครงสร้างฐานข้อมูลที่ใช้ในระบบควบคุมและรวบรวมข้อมูลสกาดาจะ**ถ ูก** แบ่ง ตามหน้าที่การทำงานได้เป็น 2 ประเภทคือ

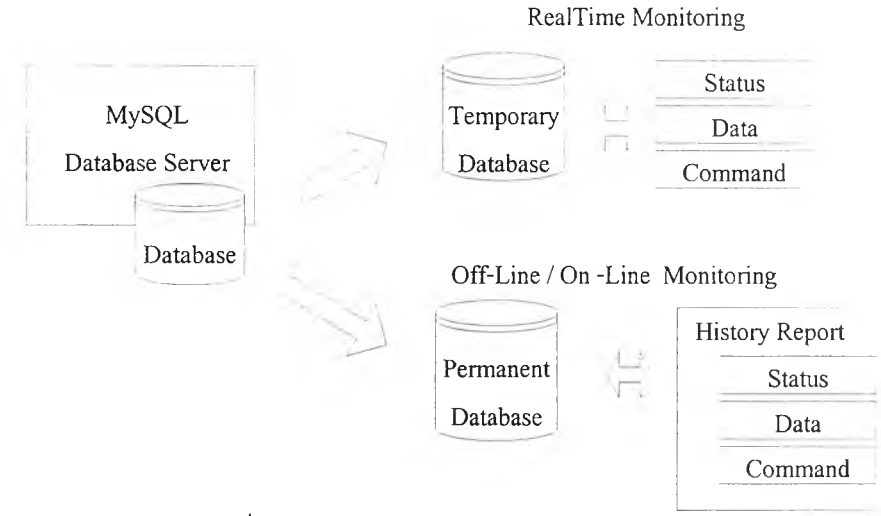

รูปที่ 3.6 รูปแบบของการเก็บบันทึกข้อมูล [20]

- 1. ฐานข้อมูลประ๓ ทชั่วคราว (Temporary Database) ข้อมูลที่อยู่ในฐานข้อมูลชนิด นี้จะมีอายุการใช้งานเพียงชั่วคราวเท่านั้น เพื่อจะส่งข้อมูลต่อให้กับส่วนแสดงผลใน รูปเทียบกับเวลาจรง (Real-Time) เป็นหลัก และแต่ละชนิดของข้อมูลก็มีอายุใช้ การงานไม่เท่ากันเช่น ข้อมูลชนิดที่แสดงสถานะการติดต่อกับ RTU จะคงอยู่เฉพาะ ตอนเรียกตรวจสอบประ๓ ทของข้อมูลที่ได้รับเข้ามา หลังจากเรียกตรวจสอบใหม่ก็ จะเปลี่ยนแปลงไปตามค่าที่เรากำหนดไว้ ส่วนคำลัง (Command) ก็จะถูกลบทันที ที่สถานีปฏิบ้ตงานตามคำลังเสร็จสิน เป็นต้น
- 2. ฐานข้อมูลประ๓ ทถาวร (Permanent Database) จะทำหน้าที่ในการบันทึกข้อมูล ทุกประ๓ ทไว้ในฐานข้อมูลประวัติโดยจะทำการบันทึกข้อมูลไปพร้อมกับฐานข้อมูล

ระ๓ ทชั่วคราว (Temporary Database) และจะมีการสำรองข้อมูลในรูปของไฟล์ เอกสารตามเวลาที่กำหนดไว้โดยหน้าที่หลักของฐานข้อมูลชนิดนี้คือช่วยในการดู ประว้ติย้อนหลังในการทำงานและสนับสนุนการทำรายงานรวมทั้งการป้องกันข้อมูล สูญหายถ้าระบบฐานข้อมูลประ๓ ทชั่วคราวเกิดการขัดข้อง

โครงสร้างของฐานข้อมูลสองชนิดนี้ได้แสดงไว้ดัง รูปที่ 3.6 โดยที่ข้อมูลที่เก็บไว้ ในฐานข้อมูลทั้งสองแบบจะเป็นข้อมูลประ๓ ทเดียวกันซึ่งเป็นข้อมูลที่แสดงถึง

**- ฐานข้อมูล**ที่**เก็บข้อมูลประเภทของซ่องสัญญาณ**ที่**ใช้วัด** (แรงดัน, กระแส ฯ) ซึ่ง กำหนดไว้ในฐานข้อมูลชื่อสถานะ (STATUS) มีรายละเอียดดังแสดงในตารางที่ 3.4 สงสำคัญที่ ต้องกำหนดเมื่อทราบประเภทของอุปกรณ์ที่วัดแล้วคือ ค่าสัมประสิทธิ์ของตัวคูณที่ใช้แสดงผล เหตุผลที่ต้องกำหนดก็เพราะเพื่อความสะดวกในการลี่อสารและนำไปใช้งาน เช่น เมื่อข้อมูลที่รับ เข้ามาอยู่ในรูปของสัญญาณกระแสช่วง 4-20 มิลลิแอมป๋ แต่ต้องการนำไปใช้งานในรูปของ อุณหภูมิ 0-200 องศา การเข้าไปแก้ไขข้อมูลดิบที่รับเข้ามาเป็นเรื่องที่ไม่ควรทำเพราะอาจสูญเสีย ข้อมูลที่สำคัญได้ ดังนั้นจึงต้องไปกำหนดที่ค่าของลัมประสิทธิ้ของตัวคูณแทนเพื่อรักษาข้อมูลเดิม ไว้และสะดวกที,จะเปลี่ยนแปลงอีกบ่อยครั้ง นอกจากนั้นเรายังต้องกำหนดรหัสของประเภท สัญญาณไว้เป็นข้อกำหนดในการวัดอีกด้วย ดังแสดงในตารางที่ 3.5

| Data Type     | Name Field      | Data Type          | Name Field       |
|---------------|-----------------|--------------------|------------------|
| Name Station  | Station_Type    | Analog Type 8      | AT <sub>8</sub>  |
| Datetime      | Datetime        | Coefficient Of AT1 | COF <sub>1</sub> |
| Analog Type 1 | AT <sub>1</sub> | Coefficient Of AT2 | COF <sub>2</sub> |
| Analog Type 2 | AT <sub>2</sub> | Coefficient Of AT3 | COF <sub>3</sub> |
| Analog Type 3 | AT <sub>3</sub> | Coefficient Of AT4 | COF <sub>4</sub> |
| Analog Type 4 | AT4             | Coefficient Of AT5 | COF <sub>5</sub> |
| Analog Type 5 | AT5             | Coefficient Of AT6 | COF <sub>6</sub> |
| Analog Type 6 | AT6             | Coefficient Of AT7 | COF <sub>7</sub> |
| Analog Type 7 | AT7             | Coefficient Of AT8 | COF <sub>8</sub> |

ตารางที่ 3.4 รายละเอียดของฐานข้อมูลที่แสดงประเภทของช่องสัญญาณที่ใช้วัด

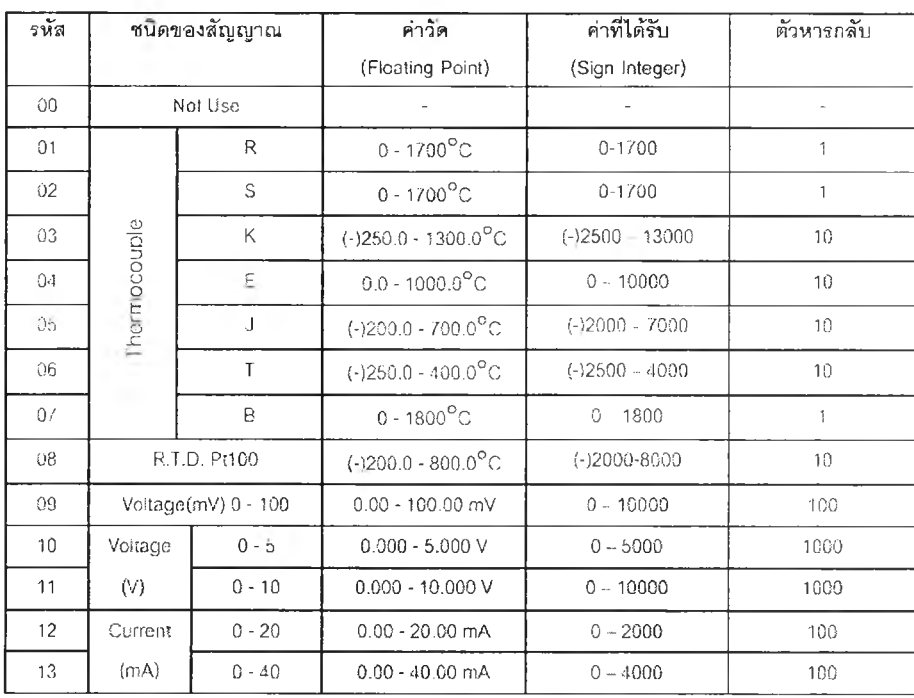

## ารางที่ 3.5 รายละเอียดของการกำหนดรหัสการทำงาน [22]

- ฐานข้อมูลที่เก็บข้อมูลของชุดคำสั๋งในการควบคุม RTU ซึ่งกำหนดไว้ในฐานข้อ มูลชื่อคำส์'ง (Command) มีรายละเอียดดังแสดงในตารางที่ 3.5

ตารางที่ 3.6 รายละเอียดของฐานข้อมูลที่แสดงชุดคำส์งในการควบคุมสถานีปลายทาง

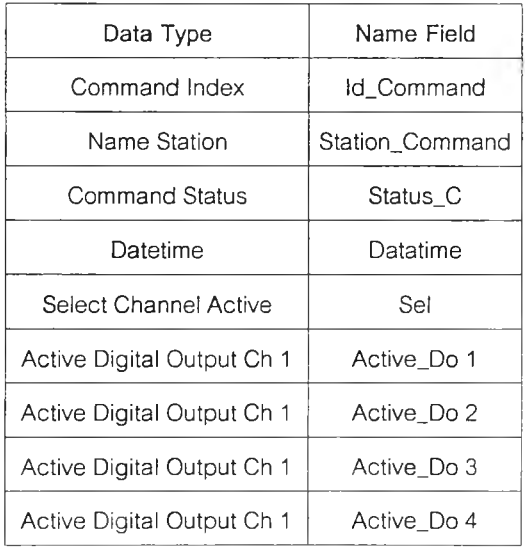

- ฐานข้อมูลที่เก็บข้อมูลค่าจากการวัดของ RTU คือเก็บข้อมูลชนิดแอนะล็อก อินพุต, ดิจิตอลอินพุต, ดิจิตอลเอาต์พุต และรหัสความผิดพลาดประเภทต่างๆ เช่น 'T' (TimeOut) เป็นต้น มีรายละเอียดดังแสดงในตารางที่ 3.7

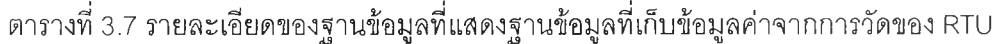

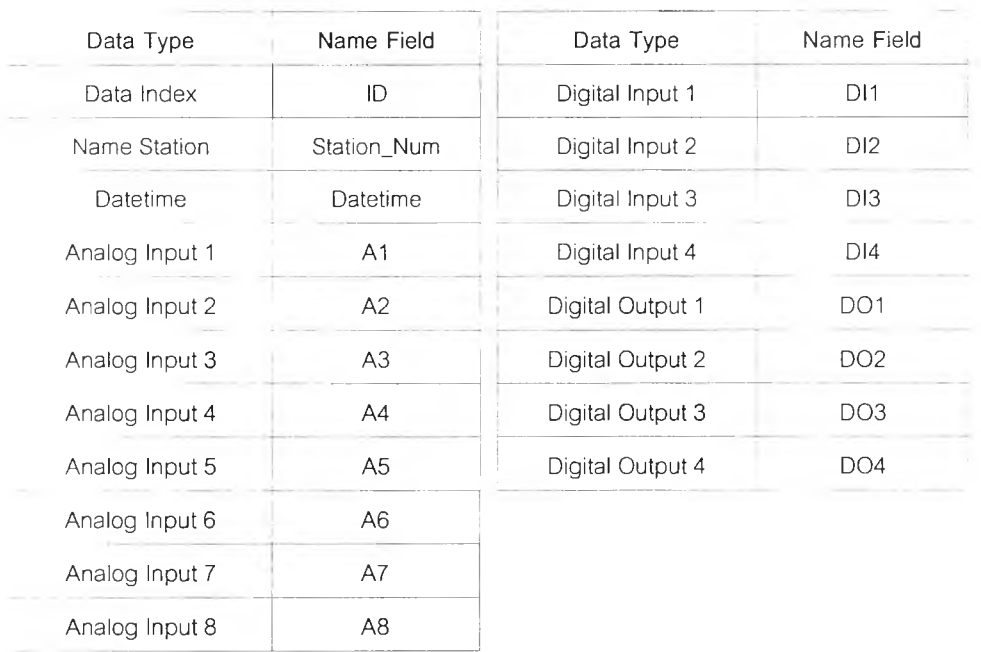

นอกจากนี้ยังสามารถเพิมฐานข้อมูลประเภทต่างๆเข้าไปอีกได้ขึ้นอยู่ความเหมาะสม กับประเภทงานที่นำไปใช้

3.3.1.3 ส่วนการติดต่อกับผู้ใช้ (User Interface)

สามารถแบ่งได้เป็น 2 ส่วนใหญ่คือในฝังไคลเอนท์กับเซิร์ฟเวอร์โดยที่ในฝังของ เซิร์ฟเวอร์อาจมีส่วนของการประยุกต์ใช้งานบนไคลเอนท์ด้วยก็ได้ ในโครงสร้างรายละเอียดการ ออกแบบจะแบ่งการทำงานตามลักษณะการทำงานกับฐานข้อมูลเป็นหลักคือ ส่วนที่ฮาร์ดแวร์ติด ต่อกันโดยตรงกับฐานข้อมูลซึ่งเป็นส่วนสำคัญกับส่วนติดต่อกับผู้ใช้ของเซิร์ฟเวอร์และอีกส่วนหนึ่ง คือส่วนที่ผู้ใช้ติดต่อกับฐานข้อมูลโดยตรงหรอเป็นส่วนที่เรียกว่าส่วนติดต่อผู้ใช้ของไคลเอนท์ มี รายละเอียดดังต่อไปนี้

่วนติดต่อกับผู้ใช้ของเซิร์ฟเวอร์ จะทำหน้าที่ในการตรวจสอบการติดต่อและ การกำหนดค่าต่างๆให้ RTU รวมทั้งแสดงสถานะความเปลี่ยนแปลงทุกอย่างที่เกิดขึ้นขณะบันทึก ข้อมูลลงฐานข้อมูล มีฟังก์ชันการทำงานดังต่อไปนี้

- ฟังก์ชันการตรวจสอบการติดต่อกับฐานข้อมูล
- ฟังก์ชันการตรวจสอบการติดตั้งของ RTU
- ฟังก์ชันการแยกประเภทของช่องสัญญาณที่วัด
- ฟังก์ชันการตั้งรอบเวลาในการเก็บข้อมูล
- ฟังก์ชันการควบคุม RTU
- ฟังก์ชันการควบคุมการแสดงผล

ส่วนติดต่อกับผู้ใช้ของไคลเอนท์ จะทำหน้าที่ในการดึงข้อมูลจากฐานข้อมูล มาแสดงผลในรูปกราฟฟิกรวมถึงรอรับคำทั่งจากผู้ใช้ดังนั้นการทำงานของส่วนติดต่อกับผู้ใช้ของ ไคลเอนท์ถึอได้ว่าเป็นการทำงานที่ผู้ใช้ติดต่อกับฐานข้อมูลโดยตรง มีฟังก์ชันการทำงานดังต่อไปนี้

- ฟังก์ชันการตรวจรหัสผ่านของผู้ใช้
- ฟังก์ชันการตรวจสอบการติดต่อกับฐานข้อมูล
- ฟังก์ชันการตรวจสอบการติดตั้งของ RTU
- ฟังก์ชันการแยกประ๓ ทของช่องสัญญาณที่วัด
- ฟังก์ชันการตั้งรอบเวลาในการแสดงผล
- ฟังก์ชันการควบคุม RTU
- ฟังก์ชันการควบคุมการแสดงผลในรูปแบบทั่วไป
- ฟังก์ชันการควบคุมการแสดงผลในรูปแบบของกราฟ
- ฟังก์ชันการควบคุมการแสดงผลจากฐานข้อมูลประวัติ

ในฟังก์ชันการทำงานของส่วนประสานงานกับผู้ใช้โดยความจริงแล้วเป็นส่วนที่มี ความยืดหยุ่นสูงมากมีการเปลี่ยนแปลงบ่อย ขึ้นกับผู้พัฒนาในขณะนั้นเป็นใคร ถ้าต้องการที่ให้มี การพัฒนาได้อย่างต่อเนื่องแล้วควรจะแยกการทำงานของแต่ละฟังก์ชันออกเป็นหน่วย เพื่อความ สะดวกต่อการแก้ไขและเปลี่ยนแปลง ในวิทยานิพนธ์ฉบับนี้ได้ออกแบบการทำงานของฟังก์ชันตาม ขอบเขตของระบบควบคุมและรวบรวมข้อมูลสกาดาขนาดกลางเท่านั้น ดังนั้นถ้าฟังก์ชันการ ทำงานอาจจะไม่ครอบคลุมทั้งหมดของระบบการทำงาน ก็สามารถเพม แก้ไข หรือตัดทิงออกไป ส่วนการอธิบายขบวนการเรืยกใช้งานของแต่ละฟังก์ชันได้อธิบายไว้แล้วในหัวข้อกัดไป

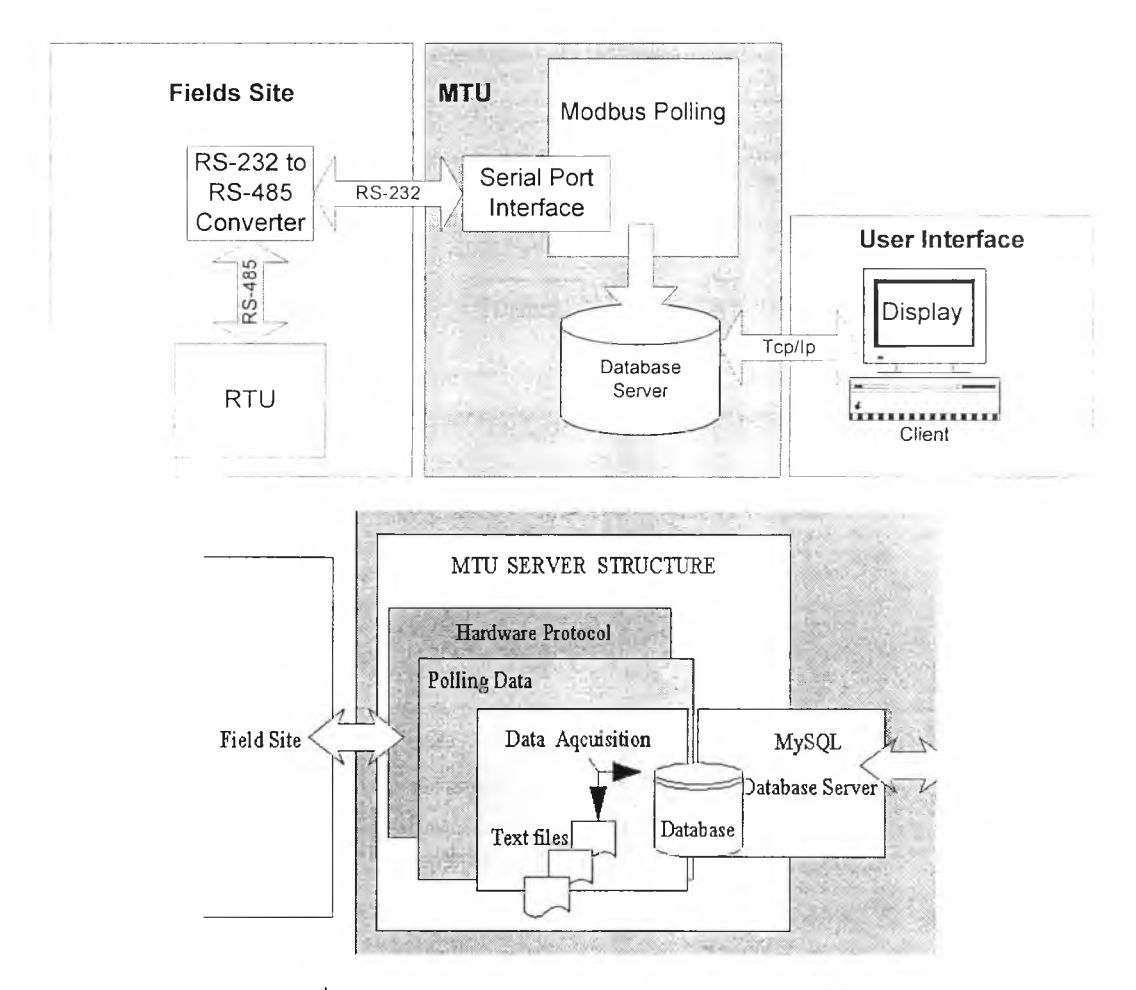

### 3.3.2 ผังและโครงสร้างการทำงานของซอฟต์แวร์สกาดาบนระบบปฏิบัติการลีนุกซ์

รูปที่ 3.7 รูปแบบการทำงานอย่างง่ายของระบบสกาดา

ในส่วนนี้จะเป็นการสรุปถึงขั้นตอนการทำงานอย่างคร่าวๆอีกครั้งหนึ่งว่าขั้นแรกของการ ทำงานจะเรมที่ระบบเซิร์ฟเวอร์โดยสถานีหลักมีการลังให้อ่านข้อมูลจาก RTU ทุกตัวที่ทำงานอยู่ กับระบบสกาดาโดยการโพลลิ่งครั้งละ 1 RTU หลังจากนั้นนำข้อมูลที่ได้มาทำการตรวจสอบความ ถูกต้องและบันทึกลงในฐานข้อมูลชนิดต่างๆแล้ววนกับไปทำงานในขั้นตอนแรกอีกจนกว่าจะมีคำ ลังให้หยุดการทำงาน ส่วนในการทำงานของการประยุกต์ใช้งานบนไคลเอนท์นั้นจะทำหน้าที่ในการ

อ่านข้อมูลจากฐานข้อมูลประเภทต่างๆขึ้นมาแสดงผลตามฟังก์ชันการใช้งานที่มีการออกแบบไว้ นอกจากนี้แล้วยังสามารถสรุปรายละเอียดของการทำงานของซอฟต์แวร์สกาดาที่ออก แบบไว่ใด้เป็น 2 ส่วนใหญ่ คือในฝังไคลเอนท์กับฝังเซิร์ฟเวอร์ซื่งมีโครงสร้างการทำงานดังต่อไปนี้

## โครงสร้างการทำงานของส่วนติดต่อกับผู้ใช้ของส่วนการประยุกต์ใช้งานบนเซิร์ฟเวอร์

ในส่วนการประยุกต่ใช้งานบนเซิร์ฟเวอร์จะมีหน้าที่ในการทำงานอยู่ 2 อย่างคือ 1. ทำหน้าที่ในการกำหนดค่าเริ่มต้นให้กับระบบสกาดาเช่น การตรวจจำนวน RTU ที่ติด ตั้งอยู่ หร์อการตรวจสอบความพร้อมของฐานข้อมูลก่อนที่จะเรมทำงานดังแสดงได้ดังรูปที่ 3.8

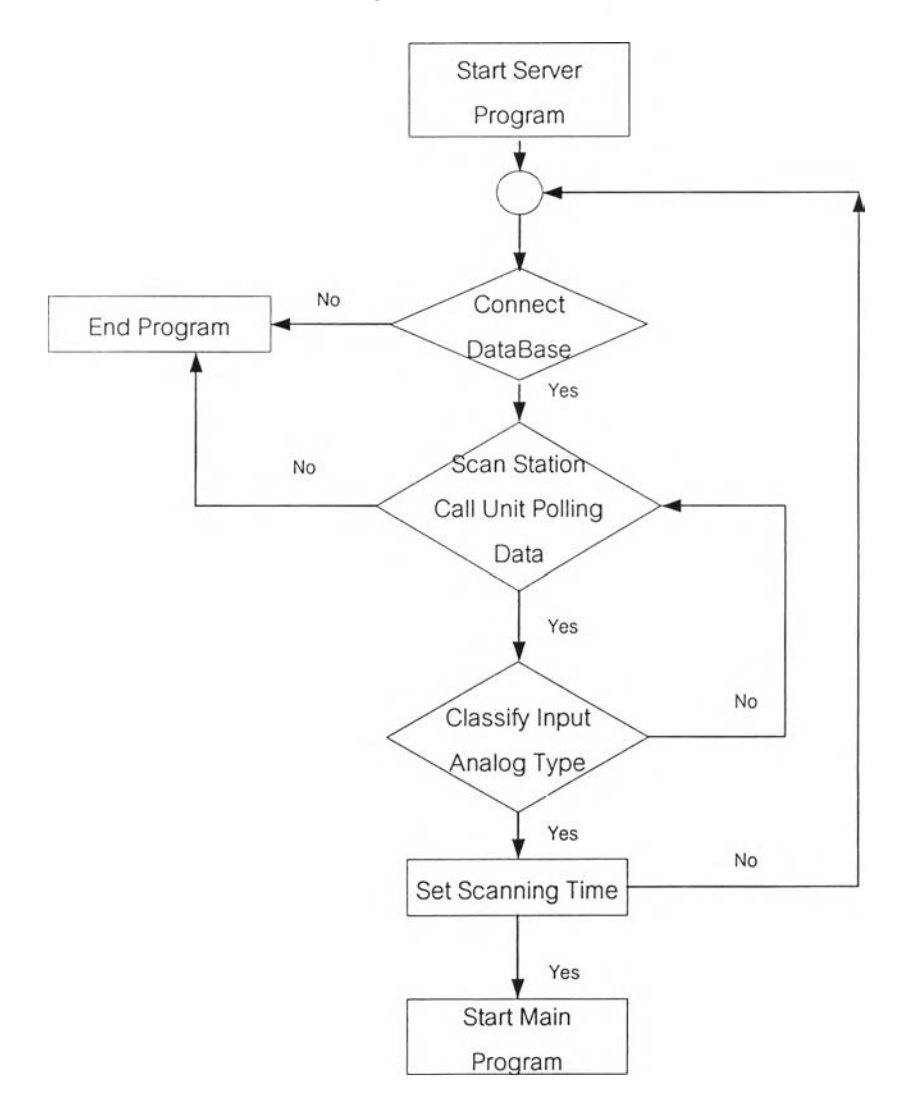

รูปที่ 3.8 โครงสร้างเรมต้นการทำงานของส่วนการประยุกต์ใช้งานบนเซิร์ฟเวอร์

**2. ทำหน้าที่ในการควบคุมการอ่านข้อมูลโดยดารโพลลิ่งจาก RTU ที่ติดตั้งอยู่ และทำ การตรวจสอบข้อมูลที่อ่านเข้ามาเพื่อทำการบันทึกลงในฐานข้อมูลพร้อมทั้งรายงานผล ดังแสดงใน รูปที่ 3.9**

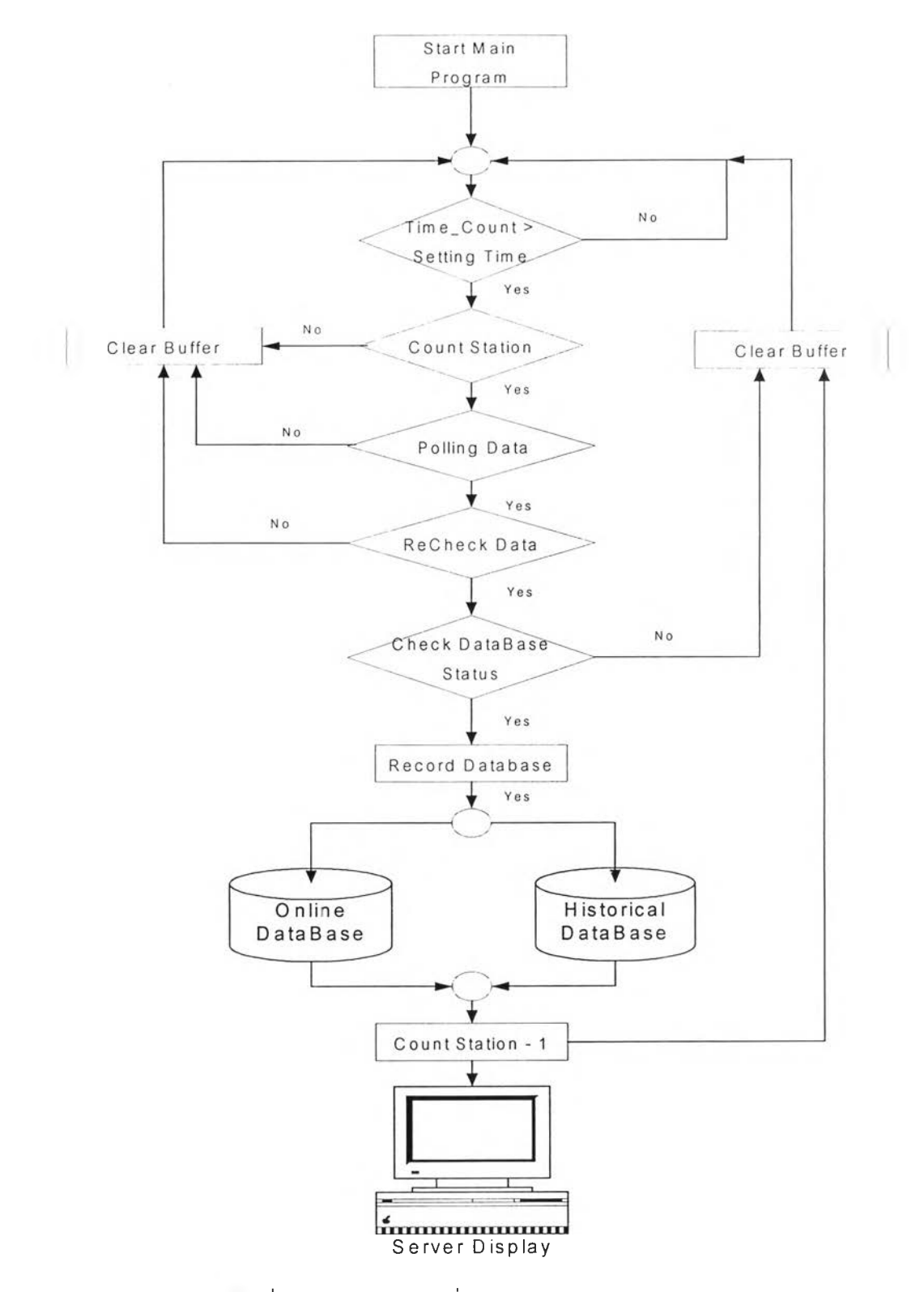

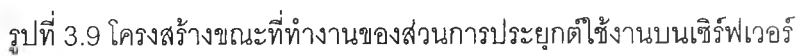

#### **โครงสร้างการท ำงาน ข อ งส ่วน ต ิด ต ่อ ก ับ ผ ู้ใช ้ข อ งส ่วน ก ารป ระย ุกต ์ใช ้งาน บ น ไค ลเอ น ท ์**

ในส่วนการประยุกต่ใช้งานบนไคลเอนท์จะมีหน้าที่ในการทำงานอยู่ 2 อย่างคือ 1.ทำหน้าที่ในการกำหนดค่าเริ่มต้นในการแสดงผลเซ่นการตรวจสอบความพร้อมของ ฐานข้อมูลก่อนที่จะเริ่มทำงาน หร้อการตรวจสอบความถูกต้องของชนิดของซ่องสัญญาณที่ ต้องการนำมาแสดง โดยในส่วนนี้จะเป็นการตรวจสอบผ่านระบบไคลเอนท7เซิร์ฟเวอร์ดังแสดงขั้น ตอนการทำงานได้ดังรูปที่ 3.10

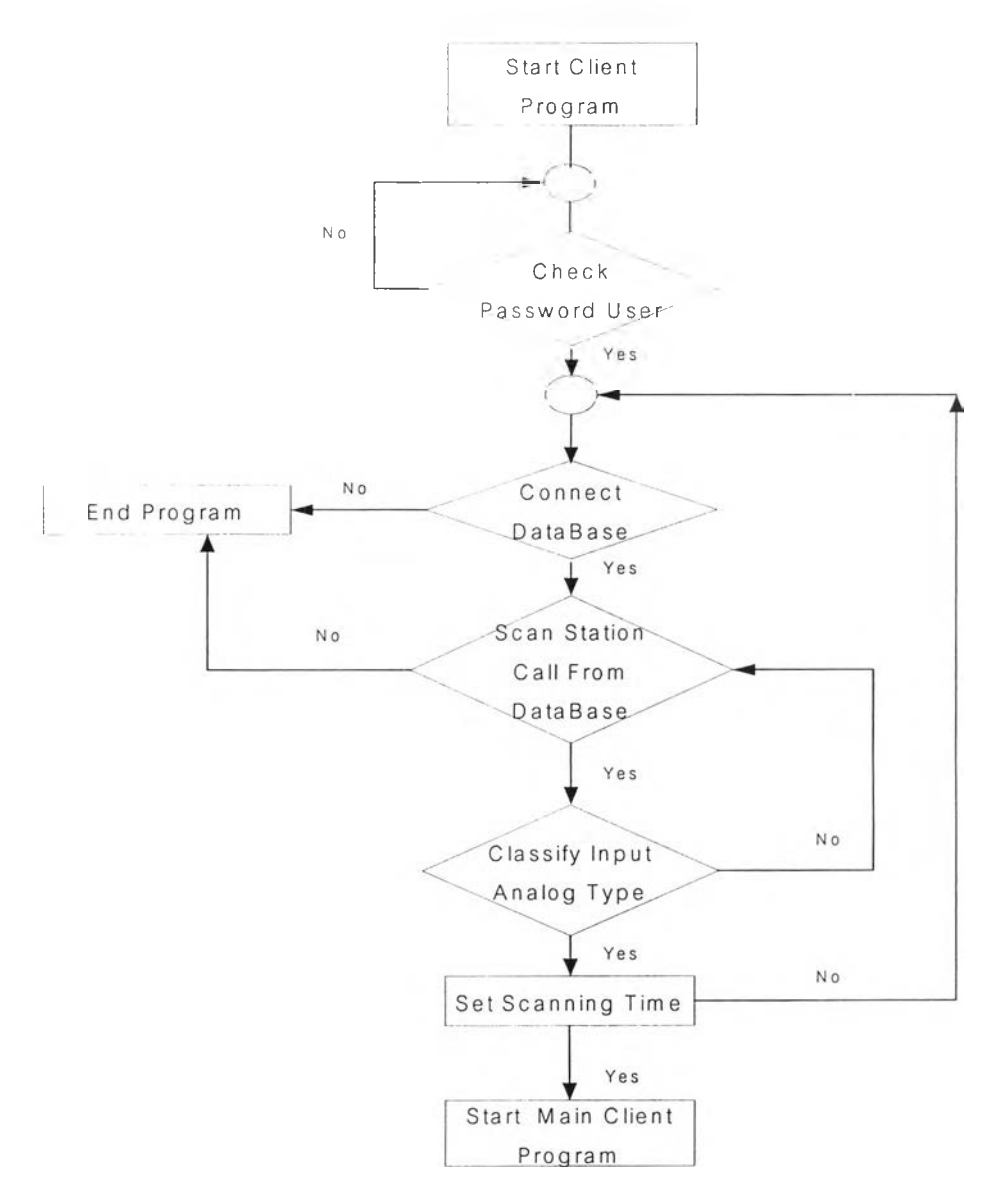

**รูปที่ 3.10 โครงสร้างเริ่มต้นการทำงานของส่วนการประยุกต์ใช้งานบนไคลเอนท์**

2. ทำหน้าที่ในการควบคุมและประสานงานกับผูใชในการแสดงผลทังในรูปแบบขณะ เวลาจริงและฐานประวัติของข้อมูล โดยอาศัยหลักการทำงานของระบบไคลเอนท์/เซิร์ฟเวอร์ดัง แสดงขั้นตอนการทำงานได้ดังรูปที่ 3.11

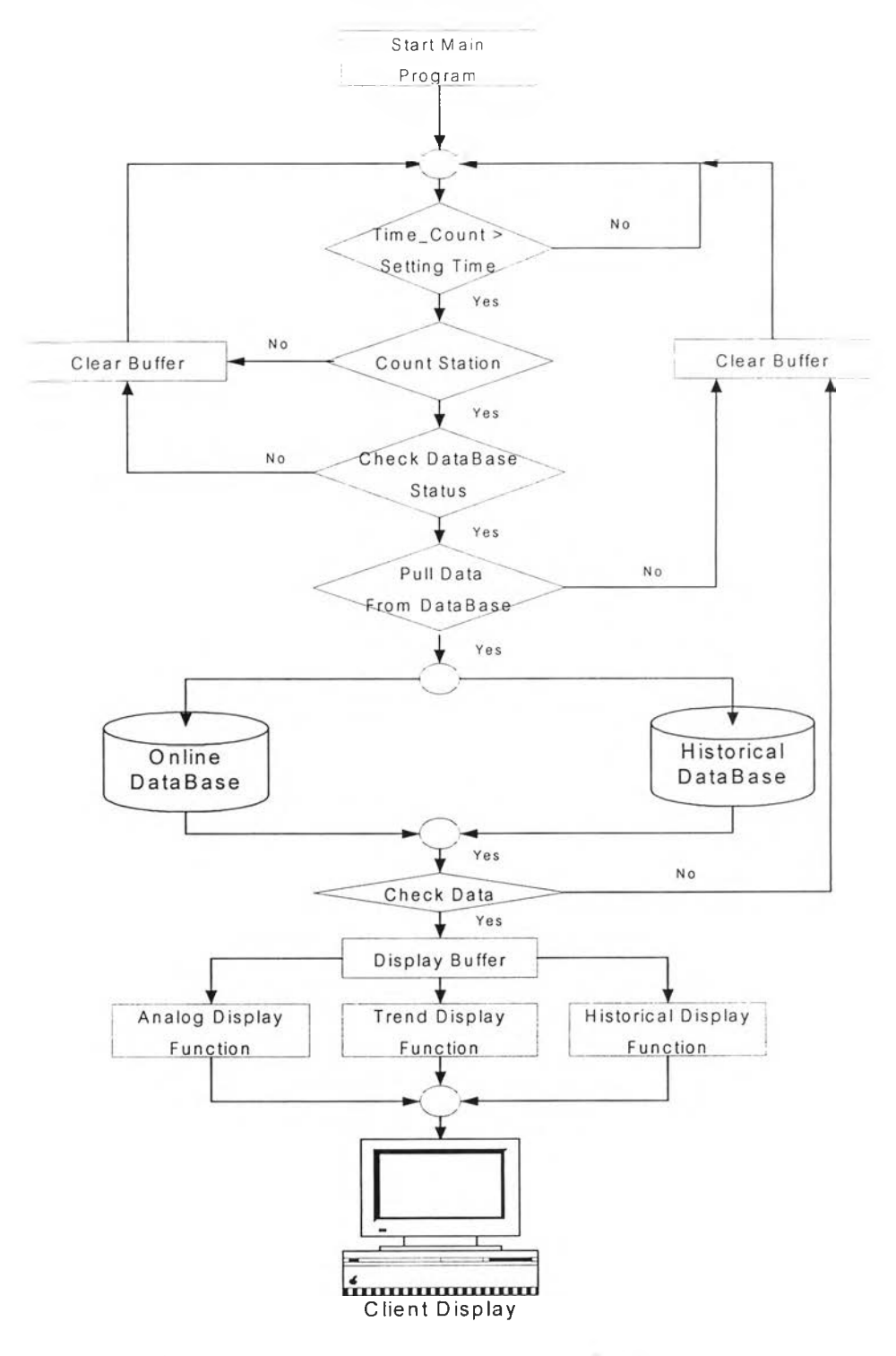

รูปที่ 3.11 โครงสร้างขณะทำงานของการประยุกตใช้งานบนไคลเอนทั

3.4 เครื่องมือสำหรับการออกแบบซอฟต์แวร์สกาดาบนระบบปฏิบัติการลีนุกซ์

### อุปกรณ์ที่ใซ้ศึกษาและพัฒนา

**ซอฟต์แวร์**

- โปรแกรมไคลิกซ์เวอร์ชัน 3 (Kylix 3) โปรแกรมเชิงภาษาภาพที่ใช้งานบน ระบบปฎิบัติการลีนุกช์[13],[19]
- **โปรแกรมเดลไฟล์ เวอร์ชัน 6 (Delphi 6)**
- ต์วบรการฐานข้อมูลมายเอสคิวเอล (MySQL Database Server)
- **ระบบปริ)บ การ REDHAT 7.2 (Linux Operating System)**
- ระบบปฏิบัติการไมโครซอฟต์วินโดว์ 98 , 2000 (Win98 , Win2000)

**ฮาร์ดแวร์**

- ตัวรับสัญญาณแอนะล็อก(Analog Input Module Al 210)
- $\bullet$  ตัวแปลงสัญญาณจากมาตรฐาน RS 232 เป็น RS 485

## สรุปท้ายบท

จากการออกแบบระบบสกาดาขนาดกลางแบบสถานีหลักเป็นแบบรวมฟังก์ชันไว้ที่ศูนย์ กลางและมีการติดต่อกับแหล่งรวม RTU โดยที่อสารกันด้วยมาตรฐาน RS-485 โดยการโพลที่ง ด้วยโพรโตคอลที่อสารแบบ MODBUS ซึ่งสามารถตรวจสอบสถานะการทำงานได้โดยผ่านระบบ ปฏิป้ติการไมโครชอฟตํวินโดว์และลีนุกซ์ สรุปได้ว่าโครงสร้างของระบบจะต้องประกอบไปด้วย 3 ส่วนที่สำคัญคือ

- 1. ส่วนติดต่อที่อสารผ่านทางพอร์ตอนุกรม มีหนีาที่ในการอ่านข้อมูลจาก RTU ขึ้นมา เพื่อตรวจสอบและเก็บข้อมูลในฐานข้อมูลแบบต่างๆที่กำหนดไว้ ระบบสกาดาที่ ออกแบบไว้สามารถเปลี่ยนไปใซโพรโตคอลอื่นได้โดยแก้ไขที่ส่วนการโพลลี่งข้อมูล ดังแสดงตัวอย่างไว้ภายในบทและภาคผนวกก
- 2. ส่วนการทำงานกับฐานข้อมูล เป็นส่วนที่นำข้อมูลที่เก็บไว้ออกเผยแพร่ทั้งในรูปแบบ เทียบกับเวลาจรังและฐานข้อมูลประวัติโดยอาลัยหลักการทำงานแบบระบบไคล เอนที/เซิร์ฟเวอร์

3. ส่วนการติดต่อกับผู้ใช้ เป็นส่วนบรรจุฟังชันการซึ่งมีหน้าที่ติดต่อประสานงานกับผู้ใช้ นอกจากนั้นแล้วผลจากการออกแบบยังได้ฟังก์ชันและคุณสมปติต่างๆของซอฟต์แวร์ สกาดาซึ่ง**จะ**อธิบายการใช้งาน**และ**การทดสอบในบทต่อไป